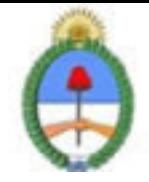

Jefatura de Gabinete de Ministros Secretaría de la Gestión Pública Instituto Nacional de la Administración Pública

# **SISTEMA NACIONAL DE CAPACITACION DISEÑO DE LA ACTIVIDAD**

# **Nombre**

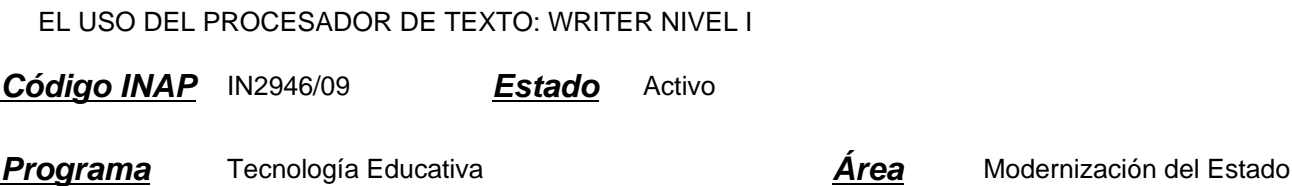

## **Fundamentación**

El INAP a partir del año 2008 puso en práctica un nuevo programa en función de acreditar las competencias relativas a la Gestión de Tecnologías en los organismos que integran la APN. Existen correlatos de éste programa en distintos organismos en diversos países, como ser SENAI de Brasil, INEM de España, INA de Costa Rica.

La norma ISO 9001:2000 en el punto 6 estipula que: \"...el personal que realice trabajo que afecte a la calidad del producto debe ser competente con base en la educación, formación, habilidades y experiencias apropiadas\". Y que: \"... la organización debe: 1. Determinar las competencias para el personal; 2. Proporcionar información; 3. Evaluar la eficacia; 4. Asegurar la conciencia; 5. Mantener registros de la educación, formación, habilidades y experiencias\". De acuerdo a esta norma, el INAP, mediante este programa de acreditación de competencias busca fomentar la acreditación de las mismas por parte de los agentes de los diversos organismos que integran la APN. , con respecto al uso eficaz e inteligente de un procesador de texto.

Las tecnologías se han hecho presentes en el mundo del trabajo y de la educación de una manera transversal, y su acertada gestión incide cada vez más en el trabajo diario, por lo cual es de suma importancia acreditar los conocimientos adquiridos.

Por lo tanto, la importancia de la acreditación de estos conocimientos por parte de un agente le facilita la:

- \* Inclusión de cómodas automatizaciones en su trabajo
- \* Conciencia en la importancia del cuidado de los datos
- \* Actualización consciente en los contenidos tecnológicos que se incorporan a nuestro que hacer cotidiano
- \* Adquisición de pericia en el manejo de futuras herramientas

### **Contribución esperada**

Que los participantes del Programa puedan acreditar sus competencias en el uso de un procesador de textos en los distintos organismos de la APN.

# **Perfil del participante**

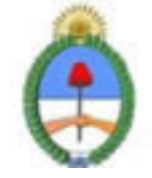

Jefatura de Gabinete de Ministros Secretaria de la Gestión Pública Instituto Nacional de la Administración Pública

Este curso está destinado a los agentes y funcionarios pertenecientes a organismos públicos.

# **Objetivos**

Que el alumno logre al terminar el curso incorporar competencias en el uso del procesador de texto, como una capacidad para poder realizar sus tareas de forma más eficaz, concibiendo a ésta capacidad de manera Integral, es decir posibilitando una red de trabajo a través de diversos recursos.

# **Contenido**

MODULO 0: Introducción. Entorno Ofimático.

El Mouse: operaciones, punteros. El Teclado: teclas de función, teclas de movimiento de cursor, teclas especiales, combinar teclas. Las Ventanas: barra de titulo, ventana activa, barra de desplazamiento. Acciones de las ventanas; minimizar, cambiar de tamaño, cerrar, mover. Cuadros de Dialogo: cuadro de entrada de texto, lista despegable, los menús contextuales. Las barras de herramientas: barra de titulo, la barra de menús, la barra standard, las reglas, la barra de estado, barras de desplazamiento, barra de tareas. Desplazarse por un documento: a través del teclado, a través del mouse.

Breve Repaso. Unidades: física, lógica. Archivos: tipos de archivo, nombres de los archivos. Organización: carpetas, estructura de árbol. Almacenar: guardar, guardar como. Buscar archivo. El sistema de ayuda. La tabla de contenido. Hacer preguntas.

MODULO 1: Trabajar con Documentos.

Introducción: Procesador de Textos. Documentos: crear, guardar, cerrar. Abrir un documento. Propiedades. Tipos de vistas: configurar las vistas, división en ventanas, moverse por el documento.

MODULO 2: Edición Básica. Situar el cursor, seleccionar textos y elementos gráficos. Modificar el texto: cortar, copiar, pegar, pegado especial, eliminar. Deshacer. Rehacer. Buscar. Buscar y Reemplazar.

MODULO 3: Formato de Textos.

Formato carácter. Fuentes. Formato párrafo. Formato Texto. Alineación de Textos. Sangrías. Interlineado y Espaciado. Tabulaciones. Tabulacion: alineación, relleno. Cambiar mayúsculas y minúsculas. Numeración y viñetas. Letra Capital. Saltos de página y párrafos. Bordes y Sombreados.

MODULO 4: Ortografía y Gramática

Diccionario de Idioma. Ventana del Revisor de Ortografía: elementos que la componen. Opciones de revisión. Tipos de errores que detecta. Revisar la ortografía y la gramática.

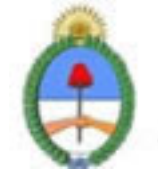

Jefatura de Gabinete de Ministros Secretaria de la Gestión Pública Instituto Nacional de la Administración Pública

#### MODULO 5: Diseño de Página

Configurar página: márgenes, papel, diseño. Vistas: normal, diseño de impresión. Vista preliminar. Encabezado y Pie de Pagina. Números de Paginas. Trabajar con Columnas.

#### MODULO 6: Plantillas

Introducción. Uso de Plantillas. Crear y usar Plantillas. Asistente para Plantillas. Modificación de plantillas. Creación de plantillas a partir de documentos existentes. Diseño del Documento. Guardar como plantilla. Elementos que se guardan en una plantilla.

MODULO 7: Imprimir Documentos

Vista Preliminar. Descripción de la Ventana imprimir: intervalo, copias, propiedades, zoom. Impresión rápida.

#### MODULO 8: Imágenes y Gráficos

Introducción. Imágenes. Tipos de imágenes. Gráficos. Tipos de Gráficos. Imágenes prediseñadas y de usuario. Manipular imágenes y gráficos: insertar, modificar, eliminar.

MODULO 9: Tablas

Introducción. Crear una tabla. Insertar y eliminar filas. Insertar y eliminar columnas. Desplazarse dentro de la tabla. Edición de tablas. Formatos de tablas. Selección y movilidad en tablas. Barra de herramientas de tablas. Alineación en tablas. Operaciones dentro de una tabla.

### **Estrategias metodológicas y recursos didácticos**

#### Metodología:

\* Para realizar las acreditaciones de competencias se utilizará una metodología mixta, integrando espacios sincrónicos y espacios asincrónicos de orientación y aprendizaje. Espacios sincrónicos: talleres de experimentación presenciales, encuentros presenciales de resolución de problemas, charlas debates, chat. Espacios asincrónicos: plataformas virtuales de orientación y aprendizaje, foros de discusión virtuales, correo electrónico.

\* Los alumnos tendrán auto evaluaciones en linea como metodología de entrenamiento para su presentación a la evaluación presencial final que acreditará las competencias respectivas.

- \* Los alumnos participantes tendrán a disposición guías de los contenidos de las competencias acreditables.
- \* Los alumnos dispondrán de encuentros presenciales de resolución de problemas en el proceso de adquisición de las

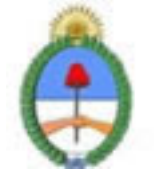

Jefatura de Gabinete de Ministros Secretaria de la Gestión Pública Instituto Nacional de la Administración Pública

competencias.

\* Se implementarán espacios virtuales con documentación accesible a los participantes, tutoriales, guías, documentos específicos por área y nivel de aprendizaje.

Modalidad. Tendrá dos modalidades disponibles:

\*Alumno libre: maneja sus tiempos con los materiales ofrecidos. La duración del curso depende completamente del alumno.

\*Alumno regular: el curso es guiado completamente por el tutor, en donde semana a semana se verán los temas y ejercicios propuestos.

# **Descripción de la modalidad**

MODALIDAD VIRTUAL, EN PLATAFORMA EDUCATIVA

## **Bibliografía**

OpenOffice.org y Sun Microsystems.

# **Evaluación de los aprendizajes**

Se evaluará la adquisición de competencias mediante una evaluación presencial. consistirá en la resolución de un problema específico a realizarse en máquina. El período estimado para la misma es de una hora y media.

### **Instrumentos para la evaluación**

Problema a resolver

### **Requisitos de Asistencia y aprobación**

Aprobar previamente el curso \"Visión de la Informática, una exploración de recursos y competencias informáticas\". Efectuar la evaluación presencial.

### **Duración (Hs.)**

40

# **Detalle sobre la duración**

EN PLATAFORMA EDUCATIVA

### **Lugar**

PLATAFORMA EDUCATIVA

### **Perfil Instructor**

\*Acompañar el proceso de aprendizaje del alumno.

\*Desarrollar estrategias particulares de aprendizaje en los casos que crea conveniente.

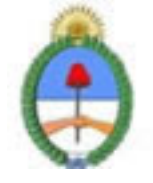

Jefatura de Gabinete de Ministros Secretaría de la Gestión Pública Instituto Nacional de la Administración Pública

\*Implementar encuentros sincrónicos y asincrónicos de resolución de problemas.

\*Organizar una red entre los alumnos, en donde el saber hacer de cada uno pueda potenciarse con el de su par.

\*Conocer la APN

# **Prestadores Docentes**

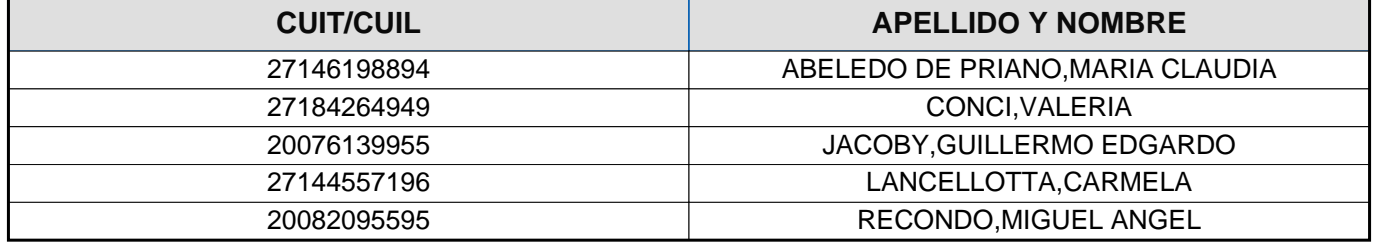